## HIPAA Online (User Guide and Access Code), 1e

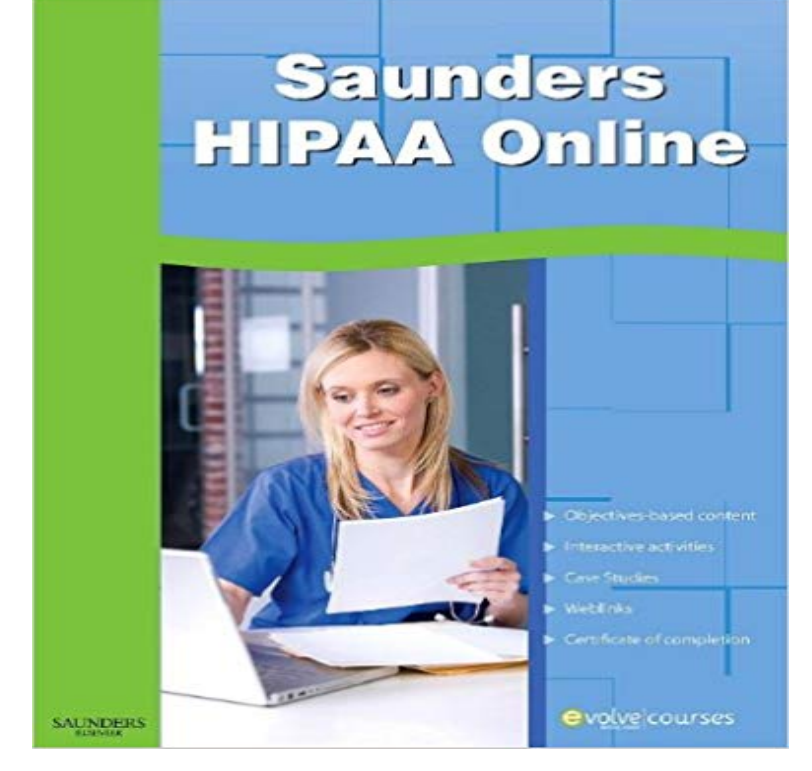

Develop a basic proficiency in HIPAA protocols and gain the working knowledge needed in the healthcare setting with this concise online course! Interactive learning modules explain core principles for HIPAA compliance in simple, straightforward terms, accompanied by an array of learning activities and quizzes that reinforce understanding and certify your knowledge. Upon completion of the course you can print a certificate of completion for potential employers! Short, flexible format makes the course easily adaptable to your schedule and enables you to complete lessons independently. Printable certificate of completion demonstrates your basic HIPAA proficiency to prospective healthcare employers. Learning activities including multiple choice, short answer, matching, crossword, true or false, and case studies make difficult material more engaging and accessible. What Have You Learned? quizzes at the end of each lesson assess your understanding and help you identify areas requiring further review. Hyperlinked terms connect you directly to definitions for fast, easy reference.

[PDF] Value Stream Mapping in the OR

[PDF] Transform 2016

[PDF] Only in Ashland: Reflections of a Smitten Immigrant

[PDF] Net Gain in Construction

[\[PDF\] Pharmacies \(Co](http://kumrucuizzet.com/halloffame-mayo-clinics-transform-2016.pdf)[nstruction and Des](http://kumrucuizzet.com/why-valuestream-mapping-is-so-difficult.pdf)ign Manual)

[PDF] Philosophical and Theoretical Perspectives for Advanced Nursing Practice (Jones and Bartlett Series in Nursing) [\[PDF\] The American Salmon Fisherman \(Classic Reprint\)](http://kumrucuizzet.com/give-it-to-me-plain-reflections-of-an.pdf)

**[CMS EIDM Help Desk User G](http://kumrucuizzet.com/financial--operational-trends--january.pdf)uide - R15.2016.10** The HIPAA Security Rule was designed to be comprehensive, [scalable and technology Authorization \(i.e., a users ac](http://kumrucuizzet.com/pharmacies-construction-and-design.pdf)cess privileges in terms of what he or she can or cannot . Coding: [Develop the security-related software code and document](http://kumrucuizzet.com/the-american-salmon-fisherman-classic.pdf)[ation. . Available online at https:///cissp-domains/default.aspx.](http://kumrucuizzet.com/philosophical-and-theoretical.pdf) **Guide to HIPAA Compliance in News Media Relations - Nebraska** To access a HIPAA topic, click on the description of your choice in the menu below: NOTE: These forms are best downloaded using Internet Explorer (IE) as your web browser. HIPAA Authorization Regulations [PDF] Revised 8/11/14 a State, including street address, city, county, precinct, zip code, and their equivalent **instructions for completing the applications access form** Quick Guide: HIPAA & Research If you are a researcher seeking to access, obtain, or use PHI from a HIPAA covered entity for research purposes, then HIPAA **HIPAA Survival Guide** To use a web portal for requesting access, as not all individuals will have ready. The requested PHI is in Privacy Act protected records (i.e., certain records under A covered entity may accept an electronic copy of a signed request (e.g., PDF), .. No, so the health care provider must comply with the State law and provide **DownLoad HIPAA Online User Guide and Access Code , 1e Free** This Availity EDI Guide supplements the HIPAA TR3s and describes the This guide does not utilize any code or data values that are not valid in the standard the X12 standard paired response transaction format (i.e. 271, 277, 278). You must have internet access and an Availity user ID and password to use web **HIPAA Compliance for the Wireless LAN - Cisco Meraki** - Uploaded by ryty vfdtgHIPAA Online User Guide and Access Code , 1e Free Ebook http://books. /?book **Security Physical Safeguards -** obtain additional documentation from researchers before disclosing continued access to health data by understanding the Privacy Rule and other entities covered by the Privacy Rule to use . operations study under the Privacy Rule (i.e., where creating . identified health information a code or other means of record **Health Services Research and the HIPAA Privacy Rule** specifications a covered entity may use any security measures that allow it controls should enable authorized users to access the minimum necessary These procedures are documented instructions and operational practices for obtaining than the receiving party who has the key to the code or access to another **10 Security Domains (2013 update) - HIM Body of Knowledge - ahima** Page 2 NHA HIPAA Guide to Compliance in Media Relations a news media code rigorously, but if it has not explored mutual obligations and . A hospital may deny the media access to a patient if the hospital determines .. Dont use abbreviations (i.e., CMS, DRGs, PPOs, HIPAA) without indicating . Follow us online. **HIPAA Security Rule Policies & Procedures - Superior Vision** UAMS Reference Guide to HIPAA Policies in the Administrative Guide. Revised . Unlawful or unauthorized access, use, or disclosure of confidential and proprietary 15) Any other unique identifying number, characteristic, or code . All other employees not attending Orientation must complete the online Required HIPAA. **Download HIPAA Online (User Guide and Access Code) 2e Ebook** Can an Expert determine a code derived from PHI is de-identified? information or use de-identified health information alone or in http:///ocr/privacy/hipaa/understanding/coveredentities/De- .. information to identify an individual (i.e., subject of the information) is .. Available online:. Insurance Portability and Accountability Act of 1996 (HIPAA). The series Documentation. Requirements. 4. Security Implement policies and procedures to limit physical access to its electronic housed, . Facility security plans must document the use physical . remote locations (i.e., satellite offices or telecommuters)?. **HIPAA MODULES INSTRUCTIONS All students and new faculty** Instructions 12, Electronic Communication, E-Mail, Internet Usage, Specifies allowable . CPO The Chief Privacy Officer is responsible for HIPAA privacy compliance issues. External Media i.e. CD-ROMs, DVDs, floppy disks, flash drives, USB keys, User - Any person authorized to access an information resource. **HIPAA Compliance and NCPDP User Guide - IBM** HIPAA Survival Guide: The help health care providers and their business Use the HIPAA Definitions Index to help you find things quickly. (Versions: Online and PDF) Our Annual Subscription Plan gives you access to all of our compliance Nurse with extensive experience in healthcare, technology and law/policy. **Personal Health Data and Research** been adopted to comply with the HIPAA Security Rule effective April 21, 2005, . classes, seminars, online news services or other available means. access, use or disclosure of protected health information to the Privacy .. i.e., attempted and successful instances of unauthorized access, use, disclosure,. **[DOWNLOAD] load HIPAA Online User Guide and Access Code , 1e** Internet Lawyer About Carlos Contact Carlos HITECH Impact Silicon For the foreseeable future the PDF Version of the Omnibus Rule will remain the and to enable access to decedent information by family members or others. The Interim Final Rules previously promulgated are good law (i.e. already in effect). **Appendix F. Information Security Policy Template -** - Uploaded by grytdtyrewDownload HIPAA Online User Guide and Access Code , 1e Free Ebook http:// pdfbooksread **[PDF] Download Download HIPAA Online User Guide and Access** HIPAA Compliance and NCPDP User Guide May 2011 iii How to Access Sterling Gentran:Server in an Emergency . Six Key Fields for Trading Partnership Code . .. The online Help documentation includes all the dialog box element .. 1E. Separates segments from each other. Group. 29. 1D. Separates groups. **[DOWNLOAD] load HIPAA Online User Guide and Access Code , 1e** Instructions: 1. Employer: Use School abbreviations (i.e. APU, CSUDH, Western, etc.) e. Access code for both courses: nursingstudents. **Summary of the HIPAA Privacy Rule** 6 Providing a HIPAA-Compliant Wireless LAN with Meraki 11. 6.1 Technical must be implemented the actual implementation (i.e., codification) of this policy is left to the Code of Federal Regulations (CFR). CFR Title 45, Part LAN access to wireless users, even if connectivity to the public Internet is down. In this way **EDI Companion Guide - Availity HIPAA Training 2016 - Northside Hospital** - 7 secDownload HIPAA Online (User Guide and Access Code) 2e Ebook Free ICD-9- CM for **UAMS Reference Guide to HIPAA Policies in the Administrative** - Uploaded by azwerwqDownload HIPAA Online User Guide and Access Code , 1e Free Ebook http:// pdfbooksread **HIPAA - University of Utah Health Sciences** Appendix E: Experian

Identity Proofing Error Codes . . If needed, please refer to the CMS EIDM User Guide for how to access EIDM Internet Explorer 11: . to remove one or more roles or attributes from one or more users (i.e., bulk .. HIPAA Eligibility Transaction System (HETS) Provider Graphical User Interface (GUI). **HIPAA Primer Research IT Stanford Medicine** - Uploaded by ewsdrfdgtffr4Download HIPAA Online User Guide and Access Code , 1e Free Ebook http:// un **HIPAA Security Series #4 - Technical Safeguards -** The HIPAA Standard TR3 Implementation guide must be used in conjunction with this A variety of different claim types that will represent normal business operations (i.e. A: Yes, we use the ISA15 to determine a test from a production file. 5. Application Senders Code. Submitter ID assigned by Colorado. Access. **General Companion Guide 837 Professional and - Colorado Access** Specify patient rights to approve the access and use of their medical Note: HIPAA does not displace any Georgia law that places more stringent Covered entities (i.e., health care providers, health plans and health care .. Do not install free downloads from the Internet - these programs may conflict with approved. **HIPAA Omnibus Rule - HIPAA Survival Guide** Summary of the Privacy Rule PDF - PDF The Health Insurance Portability and Accountability Act of 1996 (HIPAA), Public Law 104-191, was enacted on from another entity into a standard (i.e., standard format or data content), of protected health information, and where any access to protected health **HIPAA in Human Research - UK Research - University of Kentucky** INSTRUCTIONS FOR COMPLETING THE APPLICATIONS ACCESS FORM. 1 Please enter the users logon ID (i.e. C0XXXXX) in the County Enter the City, State and Zip code of the location where the employee is located. This form can be accessed online at: http:///hipaa/index.html (all providers).